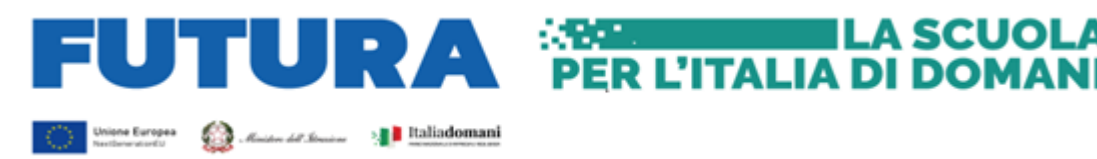

## **PIANO NAZIONALE DI RIPRESA E RESILIENZA MISSIONE 4: ISTRUZIONE E RICERCA** Componente 1 – Potenziamento dell'offerta dei servizi di istruzione: dagli asili nido alle Università Investimento 3.3: Piano di messa in sicurezza e riqualificazione dell'edilizia scolastica

Alle Province, alle Città metropolitane e agli Enti di decentramento regionale *c.a. Presidenti e Sindaci* 

> E, p.c. All'Unione delle Province d'Italia *c.a. Direttore Generale*

ILA SCUOLA

All'Associazione nazionale dei comuni italiani *c.a. Segretario Generale*

## OGGETTO: Attuazione dell'articolo 1, commi 63 e 64, della legge 27 dicembre 2019, n. 160. Possibilità di modifica dei piani autorizzati con decreto del Ministro dell'istruzione 8 gennaio 2021, n. 13 e con decreto del Ministro dell'istruzione 15 luglio 2021, n. 217.

Con decreto del Ministro dell'istruzione 8 gennaio 2021, n. 13 è stato approvato l'elenco degli interventi da ammettere a finanziamento nell'ambito dello stanziamento complessivo di € 855.000.000,00, di cui all'articolo 1, commi 64 e 64, della legge 27 dicembre 2019, n. 160.

Successivamente con decreto del Ministro dell'istruzione 15 luglio 2021, n. 217 è stato approvato un ulteriore elenco di interventi da ammettere a finanziamento nell'ambito dello stanziamento complessivo di  $\epsilon$ 1.125.000.000,00, di cui al medesimo articolo 1, commi 64 e 64, della legge 27 dicembre 2019, n. 160.

Nel frattempo, come noto, è stato approvato il Piano nazionale per la ripresa e resilienza (PNRR) di cui al Regolamento (UE) n. 2021/241 del Parlamento europeo e del Consiglio, del 12 febbraio 2021, all'interno del quale sono stati inclusi, quale quota di cofinanziamento nazionale, anche gli interventi in questione di cui ai citati decreti autorizzativi.

In considerazione dell'avvenuta adozione del Piano nazionale di ripresa e resilienza, molti Enti hanno chiesto di poter modificare, per sopravvenute esigenze, l'elenco degli interventi inizialmente indicati, alla luce di quanto previsto dai decreti di finanziamento.

Pertanto, in considerazione dei *target* e *milestone* da rispettare, imposti dalla Commissione europea, nonché delle richieste di modifica dei piani pervenute da alcuni enti locali beneficiari, è possibile rivedere i suddetti piani autorizzati anche alla luce del rispetto delle stringenti tempistiche indicate quali *target* del piano:

- 1) aggiudicazione dei lavori entro e non oltre il 31 dicembre 2022;
- 2) inizio dei lavori entro e non oltre il 31marzo 2023;
- 3) conclusione degli interventi e rendicontazione degli stessi entro il 31 marzo 2026.

Tutto ciò premesso e in considerazione della sopravvenuta approvazione del PNRR, si invitano quindi codesti enti a rivedere, alla luce delle tempistiche sopra indicate, gli interventi originariamente proposti procedendo o alla relativa conferma o eventualmente alla candidatura di altri interventi che siano in grado di rispettare i *target* indicati, sempre nell'ambito e nei limiti degli importi a ciascun ente assegnati.

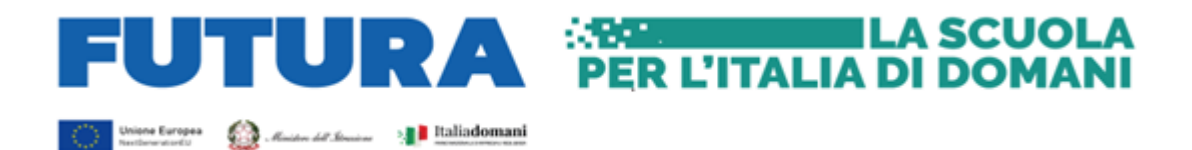

A tal fine, è stato predisposto un apposito applicativo accessibile dal sito *internet* del Ministero dell'istruzione – pagina dedicata all'edilizia scolastica di cui si riporta di seguito il *link* di accesso: *[https://www.istruzione.it/edilizia\\_scolastica/fin-province-citta-metropolitane.shtml](https://www.istruzione.it/edilizia_scolastica/fin-province-citta-metropolitane.shtml)*.

Le eventuali modifiche agli originari piani, con l'elenco degli interventi proposti per il finanziamento, devono, quindi, pervenire entro e non oltre le ore **17.00** del giorno **21 marzo 2022**. L'applicativo è attivo dalle ore 10.00 del giorno 9 marzo 2022.

Si precisa che le modifiche potranno interessare entrambi i piani autorizzati con i decreti di cui all'oggetto.

Ciascun ente locale deve accedere prioritariamente alla sezione della pagina denominata "Identificazione ente" all'interno della quale il Rappresentante legale dell'ente o un suo delegato deve identificarsi e dichiarare l'ente per il quale sta operando.

Terminata questa operazione, l'ente avrà la possibilità o di confermare gli interventi già finanziati, inserendo però le informazioni mancati di seguito indicate, ovvero introdurre nuovi interventi in sostituzione dei precedenti.

In questo caso è possibile accedere, sempre tramite il *link* sopra indicato, alla sezione "Richiesta di finanziamento", e al "Tab": "aggiungi finanziamento" che consentirà di inoltrare la richiesta per ogni singolo edificio.

Per ogni richiesta devono essere inseriti i seguenti dati:

- CUP non è possibile inserire CUP provvisori;
- denominazione del progetto;
- tipologia di intervento prevalente (da scegliere tra quelli proposti in automatico dal sistema informativo);
- livello di progettazione (da scegliere tra quelli proposti dal sistema informativo);
- edifici interessati: potranno essere inseriti più codici edificio per lo stesso CUP. Il codice edificio dovrà essere regolarmente presente all'interno dell'Anagrafe nazionale dell'edilizia scolastica (SNAES);
- importo di finanziamento richiesto;
- eventuale importo di cofinanziamento;
- importo del progetto complessivo calcolato dal sistema come somma dei due importi precedenti;
- numero di studenti presenti negli edifici coinvolti dal finanziamento;
- indicazione circa l'intervento:
	- se è presente nella programmazione triennale;
	- se è conseguente alle verifiche di vulnerabilità sismica nelle zone sismiche 1 e 2;
	- se è conseguente alle indagini diagnostiche;
	- se risponde ad altre esigenze (selezionando "Si", l'utente dovrà necessariamente indicare in una nota quale sia l'esigenza).

Inoltre, dovranno essere fornite le seguenti ulteriori informazioni (anche nel caso in cui si decida di confermare gli interventi già finanziati):

- mc dell'edificio;
- mq della superficie interessata all'intervento (è un dato sempre obbligatorio);
- in base alla tipologia di intervento prevalente:
	- adeguamento sismico o miglioramento sismico, andrà anche inserito Indice di rischio sismico ante *operam* e post *operam*;

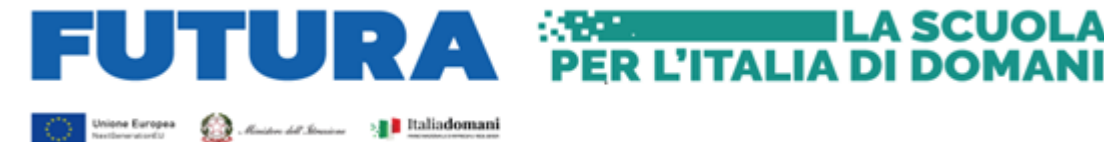

- in caso di efficientamento energetico, andrà anche inserito la classe energetica ante *operam* e post *operam*, TEP/anno ante e TEP/anno post e TCO2 /annuo ante e TCO2 /annuo post *operam*;
- cronoprogramma di previsione.

Una volta inseriti tutti i dati richiesti si abilita il tasto SALVA e, salvando così ogni richiesta, l'ente genererà un elenco di CUP e di interventi riferibili al proprio ente. A questo punto l'ente locale dovrà, mediante apposita azione prevista nel sistema informativo, ordinare gli interventi per priorità. L'ente può sempre procedere a modificare l'ordine delle priorità fino al momento dell'invio. Una volta terminato l'inserimento degli interventi per i quali si richiede il finanziamento e indicato l'ordine di priorità nei limiti delle risorse disponibili, l'ente locale potrà procedere a scaricare il *file* con gli interventi indicati, firmare digitalmente lo stesso e allegare il documento firmato, procedendo in questo modo al relativo inoltro.

Si precisa che tutti i documenti di riferimento sia amministrativi sia tecnici di cui al presente finanziamento dovranno riportare la seguente dicitura "*Finanziato dall'Unione europea – NextGenerationEU*" e che tutti gli interventi dovranno obbligatoriamente rispettare il regolamento UE n. 2020/852 del 18 giugno 2020, che definisce gli obiettivi ambientali, tra cui il principio di non arrecare un danno significativo (DNSH, "*Do no significant harm*"), e la Comunicazione della Commissione UE 2021/C 58/01, recante "*Orientamenti tecnici sull'applicazione del principio «non arrecare un danno significativo» a norma del regolamento sul dispositivo per la ripresa e la resilienza*" ed in particolare l'articolo 17.

Tutti gli interventi dovranno rispettare improrogabilmente i termini indicati e i lavori dovranno terminare entro il 31 marzo 2026, assicurando contestualmente tutte le scadenze intermedie, il cui rispetto è indispensabile per il rimborso delle risorse da parte della Commissione europea.

Si comunica, infine, che il responsabile del presente procedimento, nonché del trattamento dei dati è la dott.ssa Simona Montesarchio. Al riguardo, si evidenzia che i dati forniti nell'ambito della presente procedura sono trattati esclusivamente per consentire la redazione della programmazione degli interventi da ammettere a finanziamento nell'ambito delle risorse di cui all'articolo 1, commi 63 e 64 della legge n. 160 del 2019 e secondo quanto previsto dall'articolo 13 del Regolamento generale sulla protezione dei dati (UE/2016/679).

Si ringrazia per la consueta collaborazione e si porgono distinti saluti.

IL DIRETTORE GENERALE *Simona Montesarchio*

Silloutesarcoro Firmato digitalmente da<br>MONTESARCHIO SIMONA C=IT O=MINISTERO DELL'ISTRUZIONE

∎LA SCUOLA